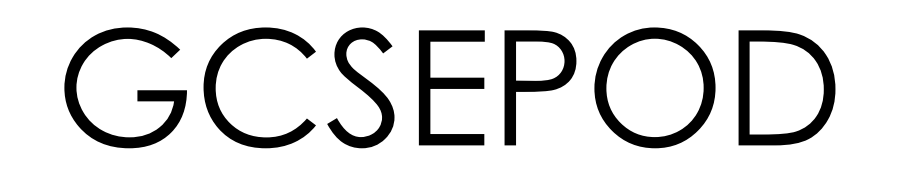

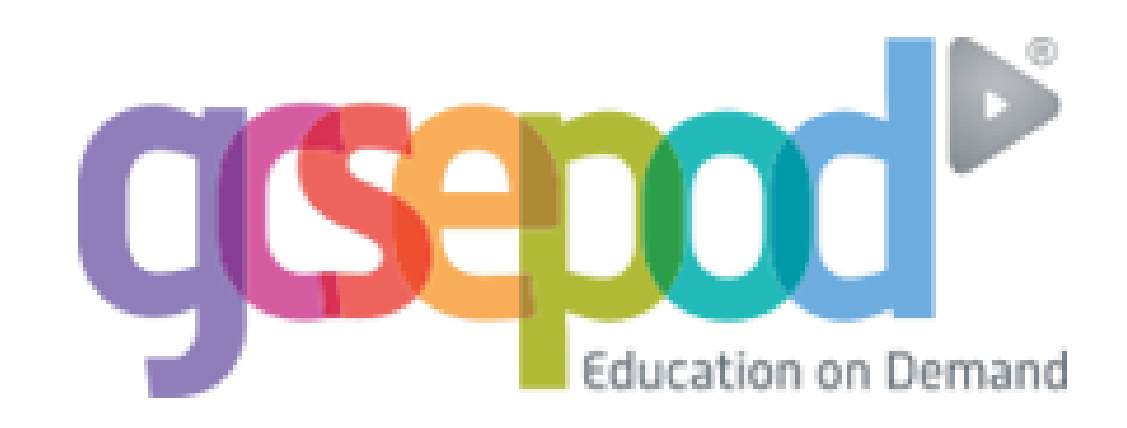

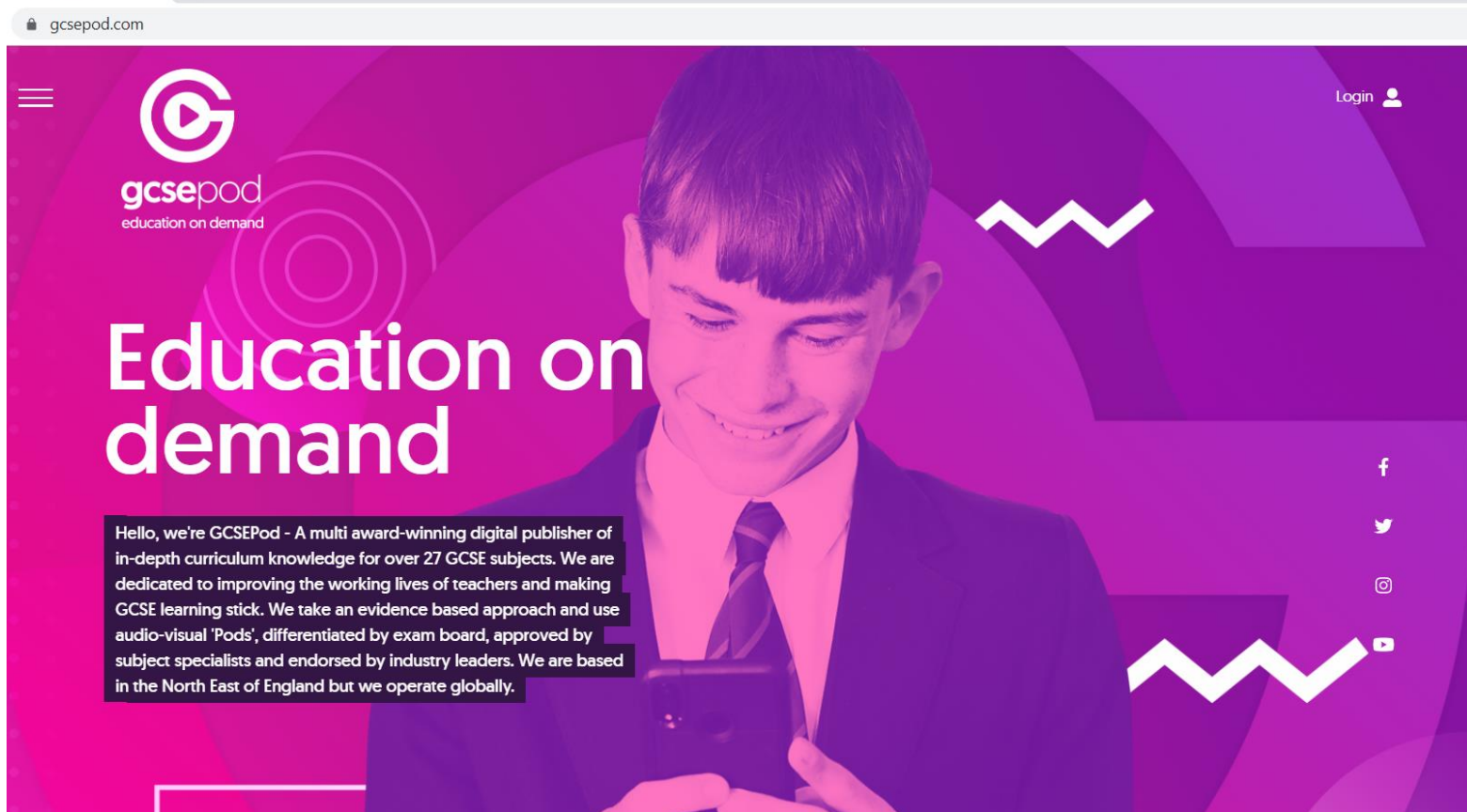

min and motional factor

## Go to: [www.gcsepod.com](http://www.gcsepod.com/) OR Google **GCSEPOD**

## This is the homepage

my und nemotif political

gcsepod education on demand

gcsepod.com

≡

# **Education on** demand

Hello, we're GCSEPod - A multi award-winning digital publisher of in-depth curriculum knowledge for over 27 GCSE subjects. We are dedicated to improving the working lives of teachers and making GCSE learning stick. We take an evidence based approach and use audio-visual 'Pods', differentiated by exam board, approved by subject specialists and endorsed by industry leaders. We are based in the North East of England but we operate globally.

Go to the http right **corner and** click on **LOG IN** 

Login &

 $\odot$ 

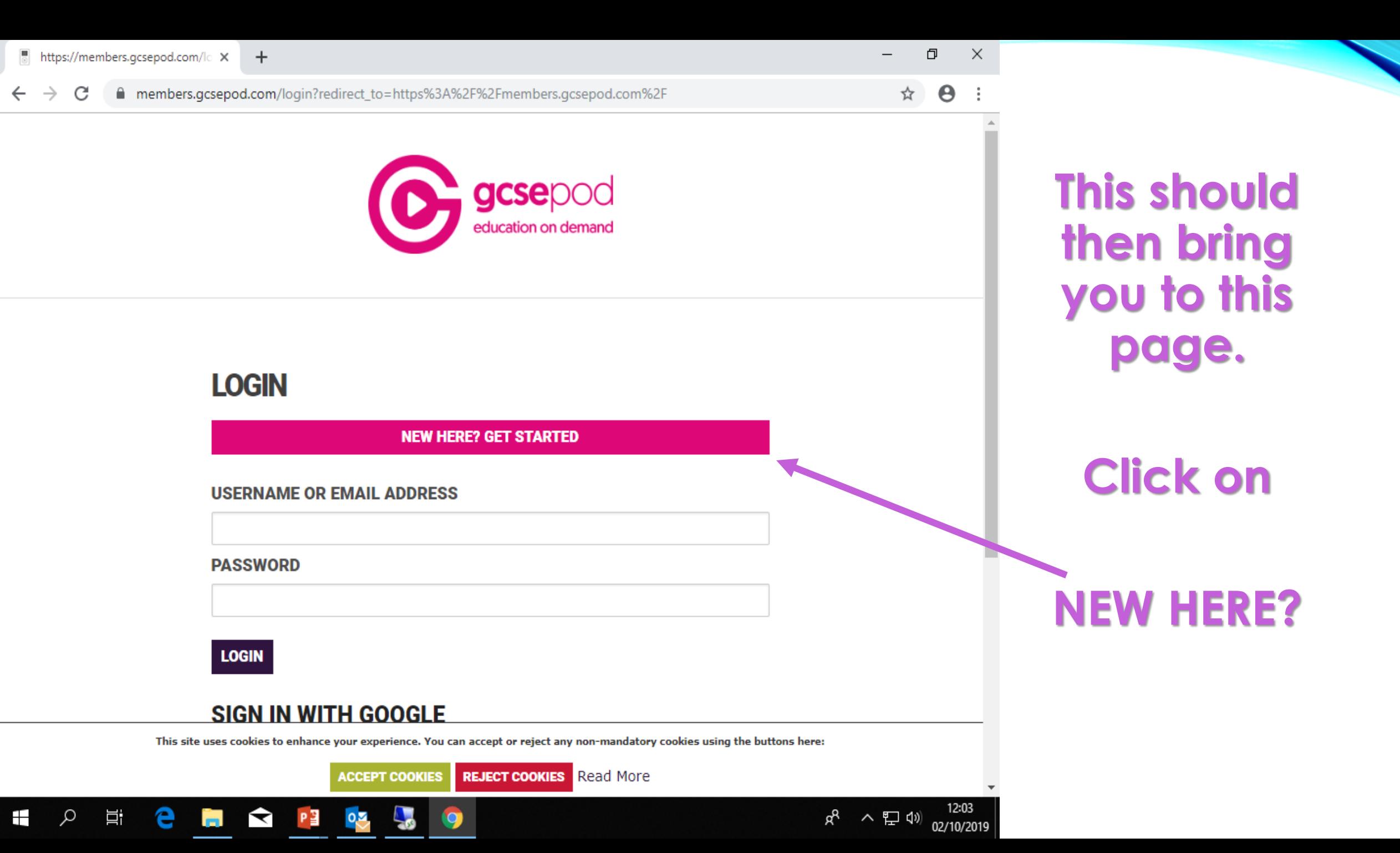

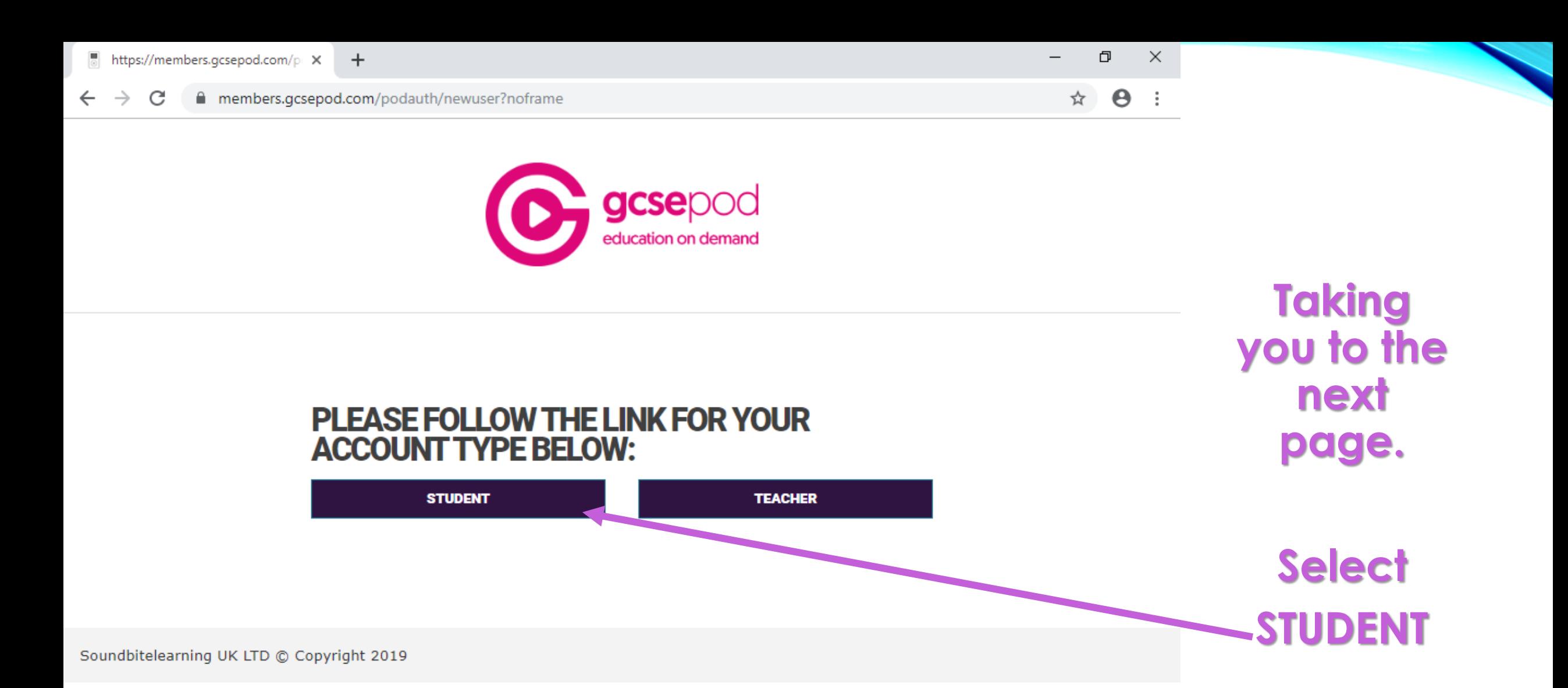

This site uses cookies to enhance your experience. You can accept or reject any non-mandatory cookies using the buttons here:

Ю

**ACCEPT COOKIES** 

og,

Ω

⊞

耳i

e

 $\blacktriangleright$ 

**COL** 

PB

**REJECT COOKIES** Read More

へ ロ (1)  $\frac{12:03}{02/10/2019}$ 

 $R^8$ 

12:03

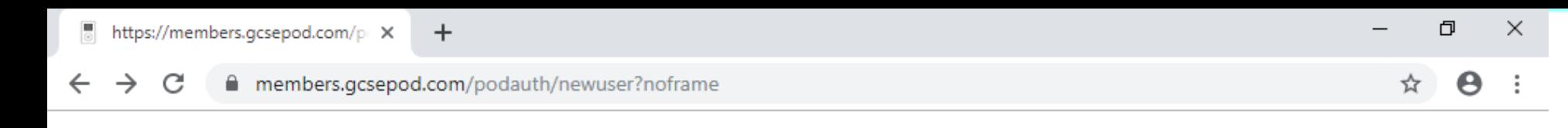

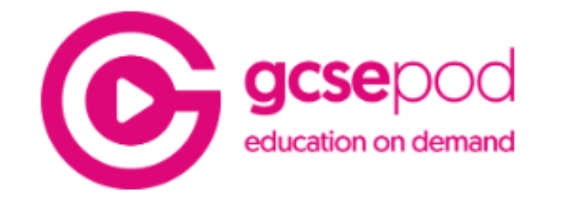

#### PLEASE FOLLOW THE LINK FOR YOUR **ACCOUNT TYPE BELOW:**

**STUDENT** 

**TEACHER** 

Soundbitelearning UK LTD @ Copyright 2019

This site uses cookies to enhance your experience. You can accept or reject any non-mandatory cookies using the buttons here:

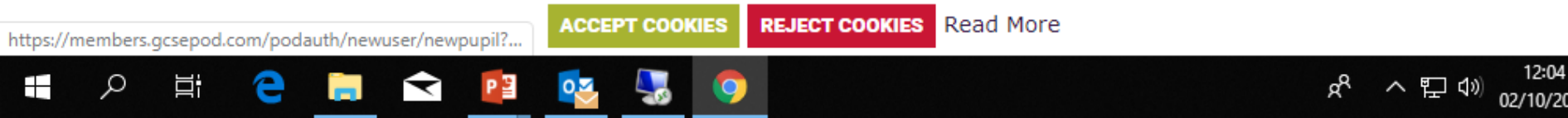

**Once** this is clicked **it will** take you to the next page.

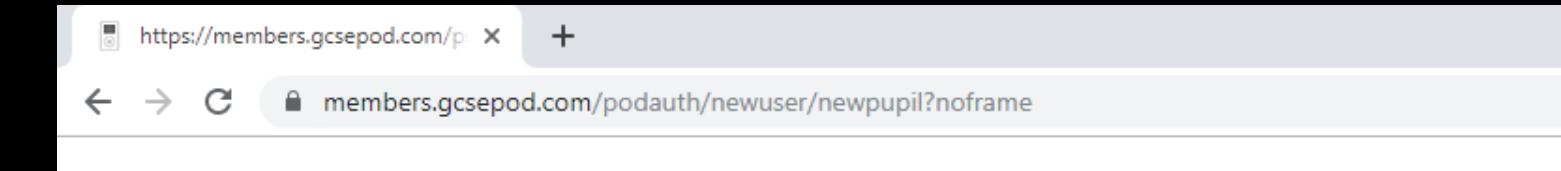

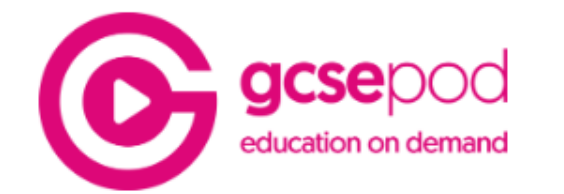

### **NEW USER**

◥

P월

 $\geq 6$ 

耳

∓

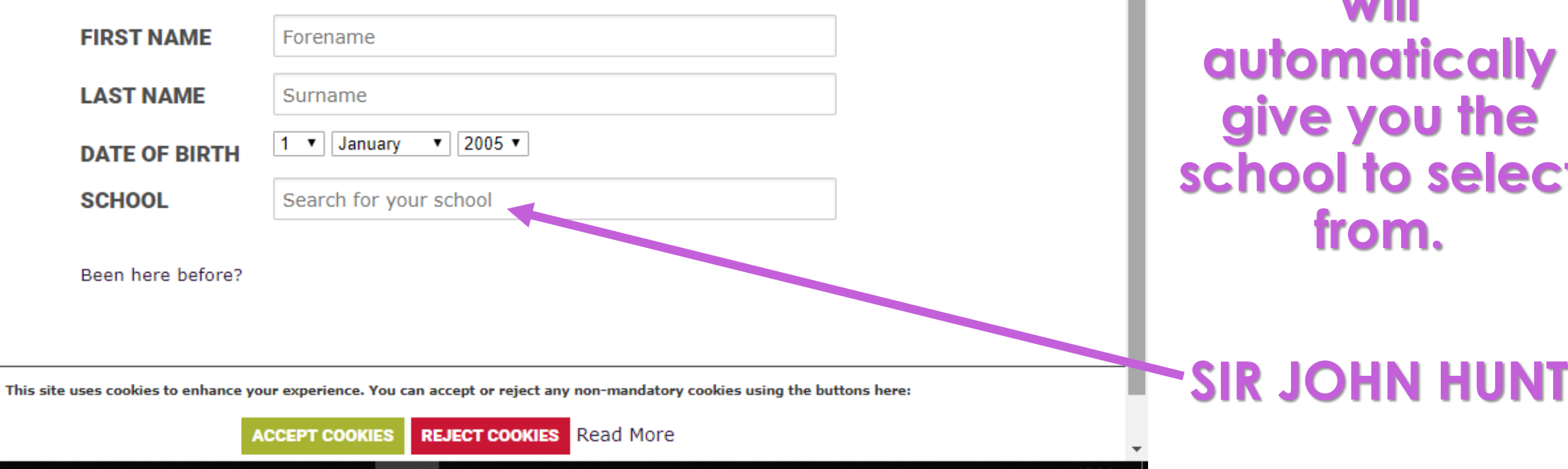

**Add in YOUR details.**

 $\Box$ 

☆ ⊖

 $\land$   $\Box$   $\Box$   $\Box$  02/10/2019

x

 $\times$ 

**Once you start typing the school name it will <u>iomatically</u> give you the school to select from.**

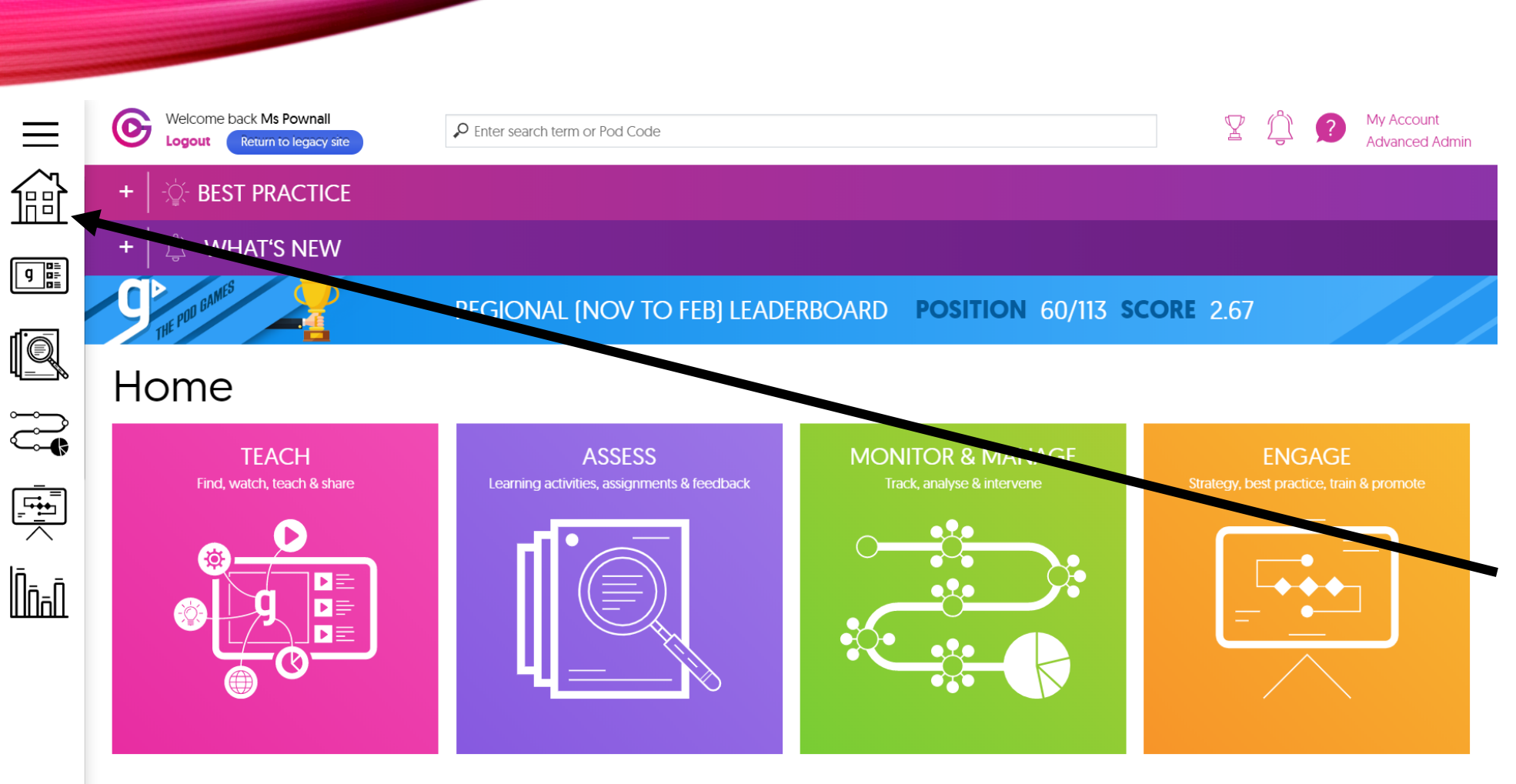

**Make sure to give yourself a sensible username and password. Your school username would be a good idea!**

**Go to the tabs at the side to start using GCSEPOD!**

Sir John Hunt Community Sports College Usage

members.gcsepod.com/teachers/dashboard 어 ☆  $\leftarrow$   $\rightarrow$  $\mathcal{C}$ Welcome back Ms Pownall  $\mathbb{Z}$ My Accour  $\bullet$  $=$ O Enter search term or Pod Code **Go to the tab**  Return to legacy site Advanced Logout fil **BEST PRACTICE 'Teach' at the side WHAT'S NEW to start using**  REGIONAL (NOV TO FEB) LEADERBOARD POSITION 60/113 SCORE 2.67 **GCSEPOD!** $\mathbb{Q}$  () Home **TEACH ASSESS MONITOR & MANAGE ENGAGE** Find, watch, teach & share ssignments & feedback  $\begin{tabular}{|c|c|} \hline \quad \quad & \quad \quad & \quad \quad \\ \hline \quad \quad & \quad \quad & \quad \quad \\ \hline \quad \quad & \quad \quad & \quad \quad \\ \hline \quad \quad & \quad \quad & \quad \quad \\ \hline \quad \quad & \quad \quad & \quad \quad \\ \hline \quad \quad & \quad \quad & \quad \quad \\ \hline \end{tabular}$ Find a Pod Favourites <u> | ñan</u> **Recently viewed** Create a playlist Share a Pod or playlist Past paper playlists **Exam playlists**